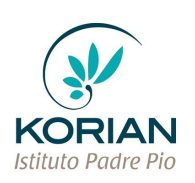

# **MODALITA' ACCESSO IN STRUTTURA**

## **A INGRESSO CON CONTRIBUTO (1° e 2° livello)**

- **1** Rivolgersi all'Assistente Sociale del Comune di residenza dell'Ospite la quale darà le indicazioni per la compilazione delle schede SVAMA.
- **2** Le schede SVAMA (Cognitiva, Sanitaria, Sociale) e il modulo di richiesta di accesso alla rete dei Servizi socio-sanitari territoriali, verranno inviate alla Unità di Valutazione Multidimensionale Distrettuale (UVMD).
- **3** L'UVMD assegnerà un punteggio e invierà tutta la documentazione all'Azienda U.L.S.S. che provvederà a stilare la GRADUATORIA.
- **4** La graduatoria viene pubblicata dall'ULSS e l'Istituto provvede a scaricarla.
- **5** L'Istituto provvederà alla chiamata dell'Ospite seguendo l'ordine della graduatoria.
- **6** Attendere la chiamata da parte dell'Istituto prescelto.

### **B INGRESSO IN CENTRO DIURNO**

- **1** Rivolgersi all'Assistente Sociale del Comune di residenza dell'Ospite la quale darà le indicazioni per la compilazione delle schede SVAMA.
- **2** Le schede SVAMA (Cognitiva, Sanitaria, Sociale) e il modulo di richiesta di accesso alla rete dei Servizi socio-sanitari territoriali, verranno inviate alla Unità di Valutazione Multidimensionale Distrettuale (UVMD).
- **3** L'UVMD valuterà se il richiedente ha i requisiti per accedere al Centro Diurno.
- **4** Valutata l'idoneità autorizzerà l'utente all'ingresso e invierà l'autorizzazione e le schede SVAMA all'Istituto prescelto.
- **5** Il richiedente contatterà l'Istituto per ricevere le informazioni necessarie relative ai tempi e alle modalità di ingresso.

### **C SAPA (Sezione Alta Protezione Alzheimer)**

- **1** Rivolgersi all'Assistente Sociale del Comune di residenza dell'Ospite la quale darà le indicazioni per la compilazione delle schede SVAMA.
- **2** Le schede SVAMA verranno inviate alla Unità di Valutazione Multidimensionale Distrettuale (UVMD).
- **3** L'UVMD valuterà se il richiedente ha i requisiti per accedere alla sezione SAPA.
- **4** Valutata l'idoneità autorizzerà l'utente all'ingresso e invierà l'autorizzazione e le schede SVAMA all'Istituto prescelto.
- **5** Il richiedente contatterà l'Istituto per ricevere le informazioni necessarie relative ai tempi e alle modalità di ingresso.

### **D ART. 2 - QUANDO L'ANZIANO VIENE DIMESSO DALL'OSPEDALE**

- **1** La richiesta parte dal Medico del reparto il quale contatterà l'Assistente Sociale dell'Ospedale, la quale a sua volta contatterà la struttura autorizzata ad accogliere gli utenti beneficiari dell'art. 2 (soggiorno temporaneo 30 – 60 giorni).
- **2** L'Assistente Sociale convocherà il familiare e comunicherà la disponibilità data dalle strutture autorizzate: se vi è più di un posto disponibile il parente/tutore può scegliere la destinazione altrimenti accetterà l'unico posto disponibile. L'Assistente Sociale invierà le schede SVAMA alla struttura scelta.
- **3** Il familiare contatterà l'Istituto per ricevere le informazioni necessarie relative ai tempi e alle modalità di ingresso.

### **E ART. 2 - PER PERIODO TEMPORANEO DI SOLLIEVO DA DOMICILIO (20 gg.)**

- **1** Rivolgersi all'Assistente Sociale del Comune di residenza dell'Ospite la quale darà le indicazioni per la compilazione delle schede SVAMA.
- **2** Le schede SVAMA verranno inviate alla Unità di Valutazione Multidimensionale Distrettuale (UVMD).
- **3** Il responsabile del Distretto contatterà la struttura in quel momento disponibile ad accogliere l'utente.
- **4** Il familiare contatterà l'Istituto per ricevere le informazioni necessarie relative ai tempi e alle modalità di ingresso.